Муниципальное общеобразовательное учреждение «Средняя общеобразовательная школа № 2 г. Ершова Саратовской области им. Героя Советского Союза Зуева М.А.»

#### ПРИНЯТА

на заседании педагогического совета MOУ «СОШ № 2 г. Ершова Саратовской области им. Героя Советского Союза Зуева М.А.»

Протокол № 16 от «21» апреля 2023 г.

#### **УТВЕРЖДАЮ**

Директор МОУ«СОШ № 2 г. Ершова Саратовской области им. Героя Советского Союза Зуева MA.»

Тихова Ю.А.

Приказ № 170 от «21» апреля 2023 г.

#### ДОПОЛНИТЕЛЬНАЯ ОБЩЕОБРАЗОВАТЕЛЬНАЯ ОБЩЕРАЗВИВАЮЩАЯ ПРОГРАММА художественной направленности

#### «Изостудия Радуга»

Возраст обучающихся: 11-17 лет Срок реализации программы: 1 год

> Автор-составитель: Белик Марина Валентиновна, педагог дополнительного образования

г. Ершов, 2023 г.

# **Раздел №1. «Комплекс основных характеристик дополнительной общеобразовательной общеразвивающей программы»**

# **1.1 Пояснительная записка**

Дополнительная общеобразовательная общеразвивающая программа «Изостудия Радуга» МОУ «СОШ №2 г. Ершова Саратовской области им. Героя Советского Союза Зуева М. А.» разработана в рамках **художественной направленности** в соответствии с:

- «Закон об образовании в Российской Федерации» (№ 273-ФЗ от 29 декабря 2012 г.);
- «Порядок организации и осуществления образовательной деятельности по дополнительным общеобразовательным программам» (пр. Министерства просвещения РФ от 27 июля 2022 г. № 629)
- Приказ Министерства образования и науки Российской Федерации от 23 августа 2017 года №816 «Об утверждении Порядка применения организациями, осуществляющими образовательную деятельность, электронного обучения, дистанционных образовательных технологий при реализации образовательных программ»;
- Постановление Главного государственного санитарного врача РФ от 28 сентября 2020 года №28 «Об утверждении СанПиН 2.4.4.3648-20 «Санитарно-эпидемиологические требования к организациям воспитания и обучения , отдыха и оздоровления детей и молодѐжи»
- Положением о дополнительной общеобразовательной общеразвивающей МОУ «СОШ №2 г. Ершова Саратовской области им. Героя Советского Союза Зуева М.А.» и реализуется в очной форме с использованием электронных (дистанционных) форм.

Так как в течение учебного года возникает непреодолимая сила, или форс-мажор – обстоятельства (эпидемия, карантин, погодные условия и прочее), не позволяющие осуществлять обучение в обычной (очной) форме, программа реализуется с помощью электронных (дистанционных) технологий.

# **Направленность программы:** художественная.

**Актуальность программы** обусловлена тем, что происходит сближение содержания программы с требованиями жизни. В настоящее время возникает необходимость в новых подходах к преподаванию эстетических искусств, способных решать современные задачи творческого восприятия и развития личности в целом, а так же являются эффективным средством приобщения

детей к изучению народных традиций. Знания, умения, навыки воспитанники демонстрируют своим сверстникам, выставляя свои творческие работы.

**Новизна** данной программы заключается в том, что, занятия по данной программе дают возможность: создания яркого, выразительного художественного образа и использование большого количества различных художественных техник. Дети знакомятся с наиболее выдающимися мастерами изобразительного искусства России и других государств. Красота природы и человеческих чувств должна отражаться в их картинах.

**Отличительная особенность** настоящей программы состоит в том, что она являетсябазовой основой для развития творческого потенциала, художественных способностей, художественного вкуса, нестандартного мышления, творческой индивидуальности.

**Педагогическая целесообразность** программы заключается в воспитании моральных качеств, преданности России, патриотизма и трудолюбия. В программу включен раздел «Наставничество», его форма - «обучающийсяобучающийся», который способствует достижению лучших образовательных результатов, помогает развитию коммуникационных, творческих навыков, обмену знаниями и умениями для создания своих картин, адаптации к новым условиям обучения.

**Адресат программы. Возрастные особенности.**Дополнительная общеобразовательная общеразвивающая программа учитывает возрастные и индивидуальные особенности детей.Она опирается на основные требования образовательных стандартов, психологию и социологию воспитанников. Программа «Изостудия Радуга» рассчитана на обучающихся 11-17 лет и является разноуровневой, но это не мешает , а наоборот помогает в реализации цели данной программы. Для обучающихся 15-17 лет, программа направлена на формирование и развитие патриотизма, гражданской позиции, творческих способностей детей, удовлетворение их индивидуальных потребностей в интеллектуальном, нравственном совершенствовании, формирование культуры общения, на организацию их свободного времени. Программа обеспечивает их адаптацию к жизни в обществе, профессиональную ориентацию, а также выявление и поддержку детей, проявивших выдающиеся способности. Материал, предложенный школьникам 11-13 лет, способствует выработке потребности к непрерывному получению новой информации, расширению кругозора, а также созданию условий для их успешного применения. Программа помогает в решении личных и социальных проблем, формирует ценностные ориентации, т. е. совершенствует систему ключевых образовательных компетенций. Исходя из этого, занятия строятся таким образом, чтобы дети не уставали и в тоже время получали необходимый объѐм знаний, умений и навыков, чередуются практические и теоретические виды занятий .Занятия визостудии дают учащимся более глубокие представления о системе взаимодействия искусства с жизнью. Работа на основе наблюдения и изучения окружающей реальности является важным условием успешного освоения детьми программного материала. Стремление к отражению действительности, своего отношения к ней служит источником самостоятельных творческих поисков и создание каждым обучающимся своего оригинального продукта.

 **Наполняемость группы** 12-15 человек.

 **Сроки и объѐм реализации**. Объѐм образовательной программы 36 часов в год. Этот объѐм реализуется в течение 1 года, т.е. 9 месяцев (36 недель).

 **Режим занятий.** Занятия по программе проводятся 1 раз в неделю по 1 часу, продолжительность учебного часа – 45 минут.

# **1.2 Цель и задачи ДООП.**

**Цель программы:** создание условий для развития личности, способной к художественному творчеству и самореализации личности через творческое воплощение.

# **Задачи:**

# **Образовательные:**

- формировать систему знаний, умений, навыков по основам работы с различными инструментами и материалами;

- формировать интерес в изучении явлений природы, исторических событий и культуры разных народов и родного края;

- формировать знания и умения, необходимые для создания художественных работ.

## **Развивающие:**

- развивать индивидуальные способности и инициативу учащихся;

- развивать внимательность при выполнении практических занятий, наблюдательность к предметам и явлениям, творческое воображение образного мышления;

- развивать эстетическое восприятие окружающего мира.

# **Воспитательные:**

- воспитывать патриотизм через занятия художественным творчеством ;

 - выработать организаторские навыки, умение взаимодействовать в форме наставничества «обучающийся-обучающийся», доводить начатое дело до конца;

- сформировать уважение к истории и культуре родного края.

# **1.3 Планируемые результаты**

В результате обучения по дополнительной общеобразовательной общеразвивающей программе «Изостудия Радуга» обучающиеся получат следующие результаты:

# **Предметные:**

**-** сформированы знания , умения, навыки по основам работы с различными инструментами и материалами;

- сформирован интерес в изучении явлений природы, истории и культуры разных народов и родного края;

- сформированы знания и умения, необходимые для создания художественных работ.

## **Метапредметные:**

**-** развиты индивидуальные способности и инициатива учащихся;

развиты внимательность при выполнении практических занятий, наблюдательность к предметам и явлениям, творческое воображение образного мышления;

- развито эстетическое восприятие окружающего мира.

## **Личностные**:

- сформировано чувство патриотизма через занятия художественным творчеством;

 - выработаны организаторские навыки, умение взаимодействовать в форме наставничества «обучающийся-обучающийся»;

- сформированы уважение к истории и культуре родного края.

# **1.4 Содержание программы**

# **Учебный план дополнительной общеобразовательной общеразвивающей программы «Изостудия Радуга» (36 часов)**

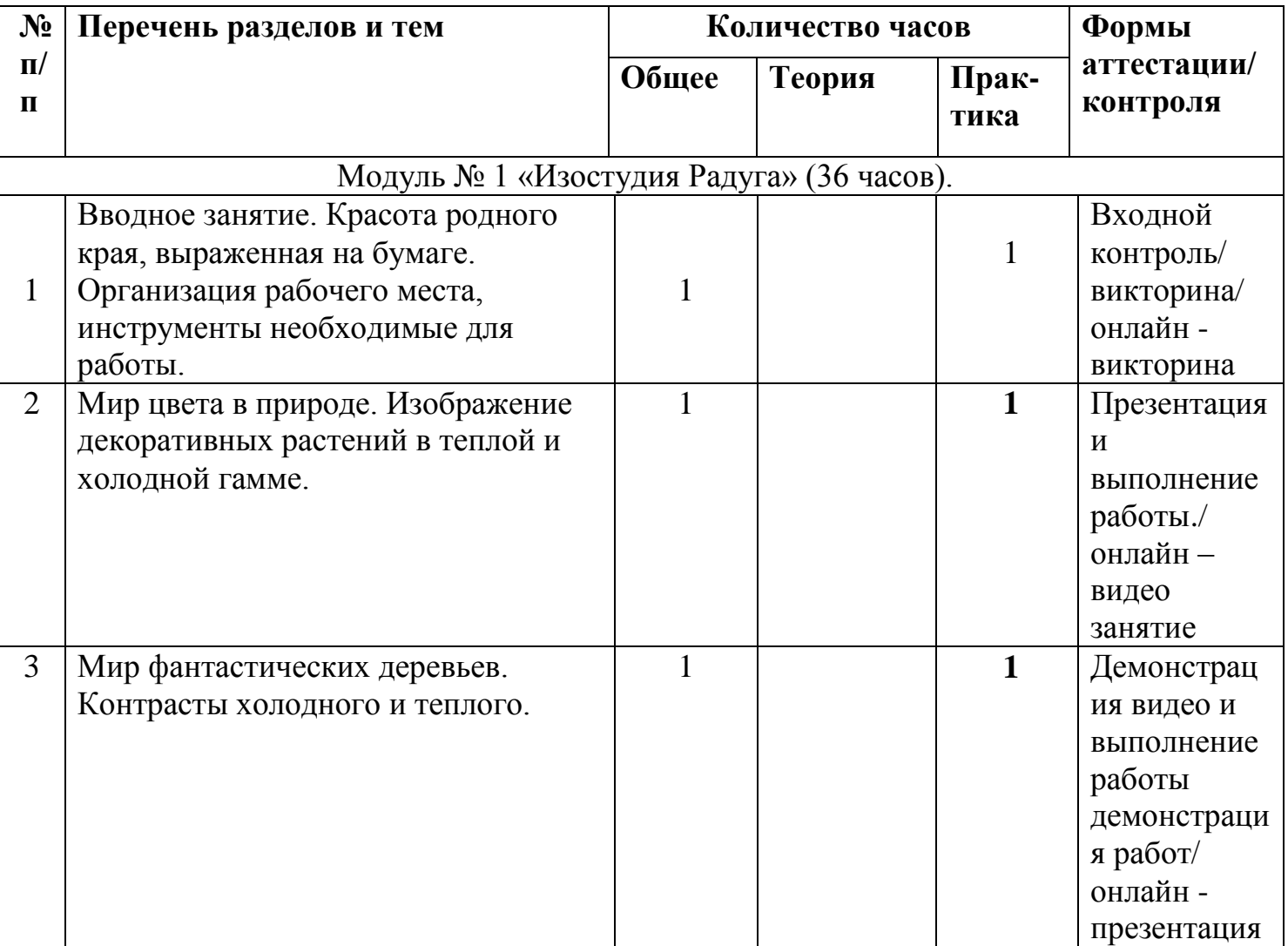

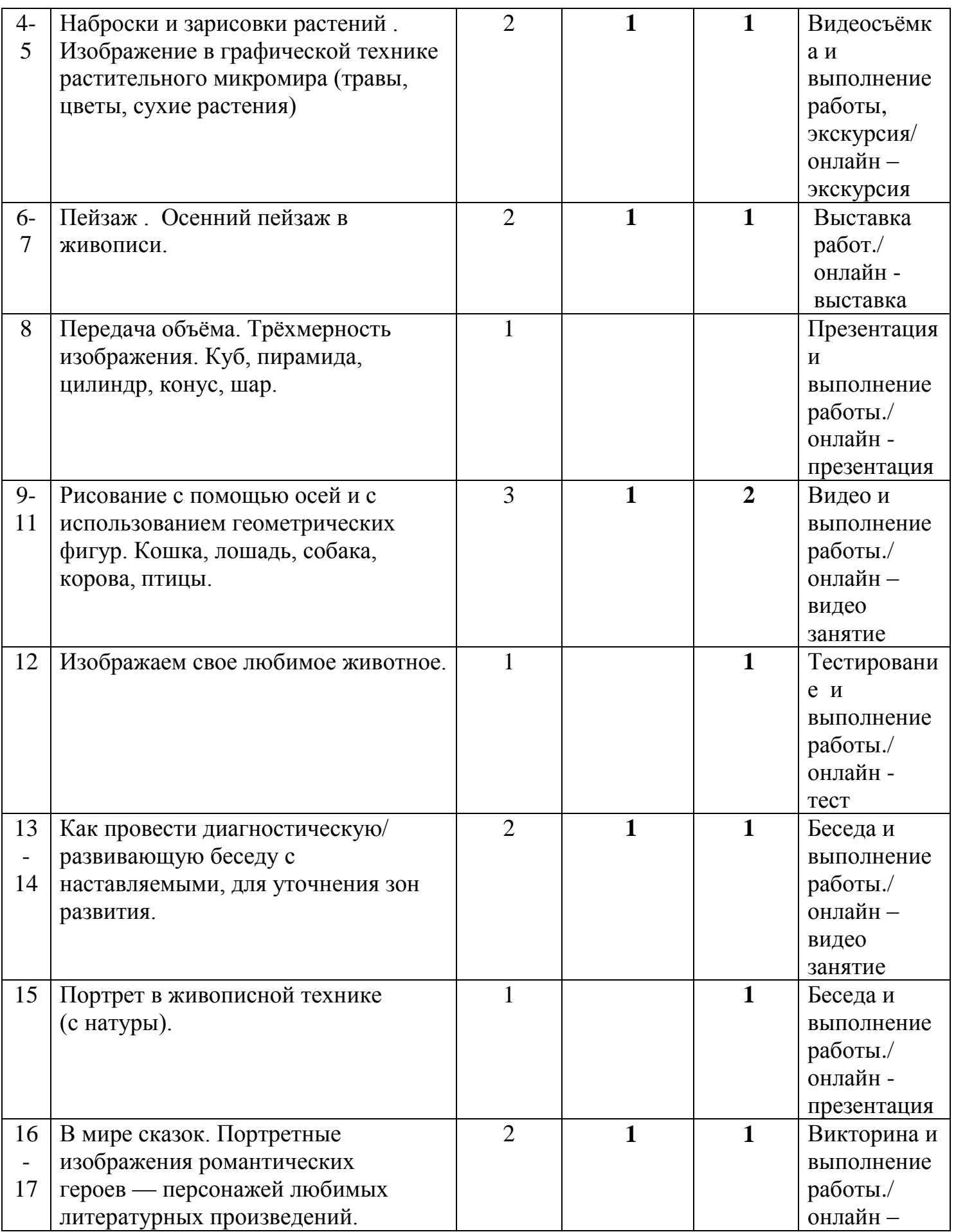

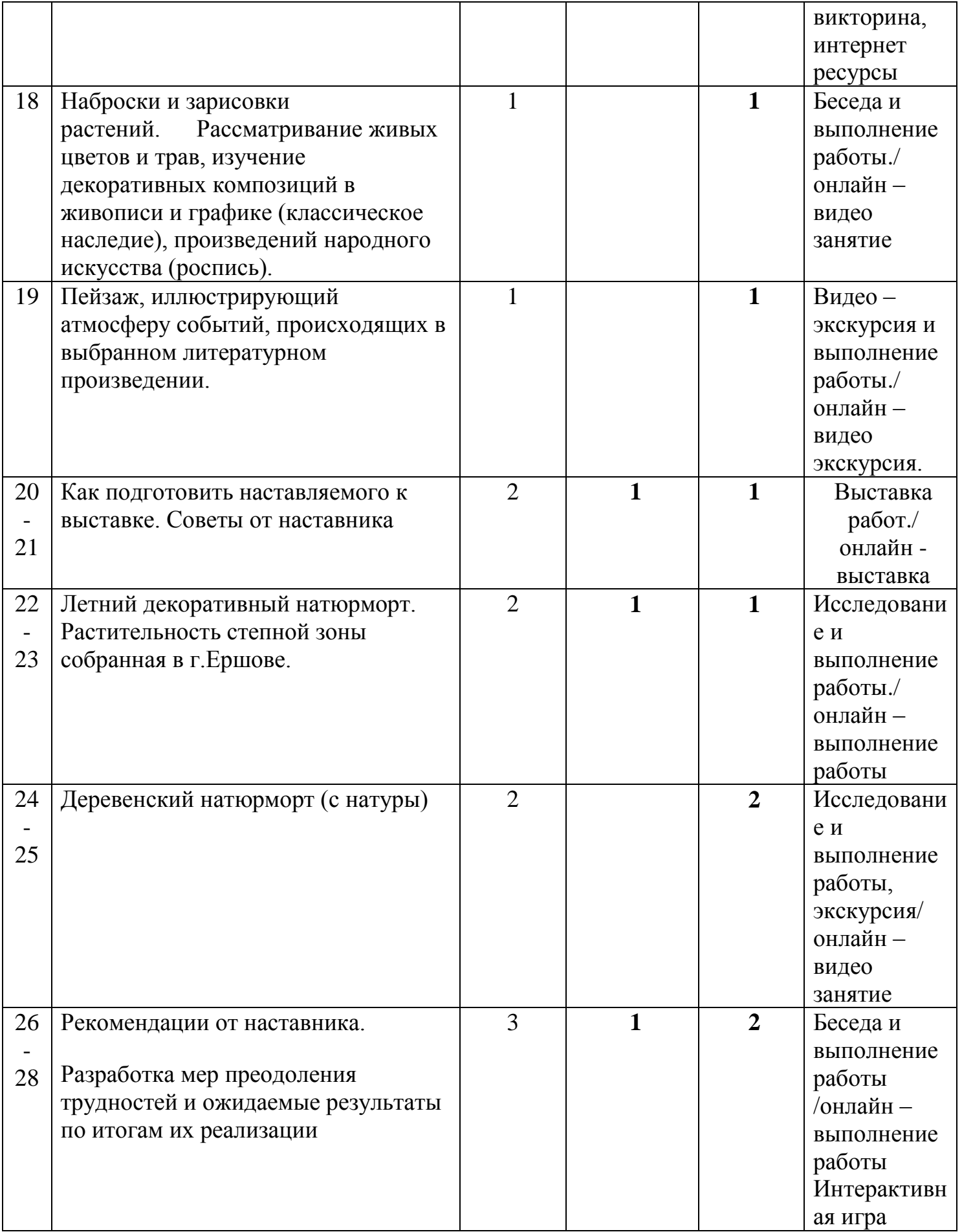

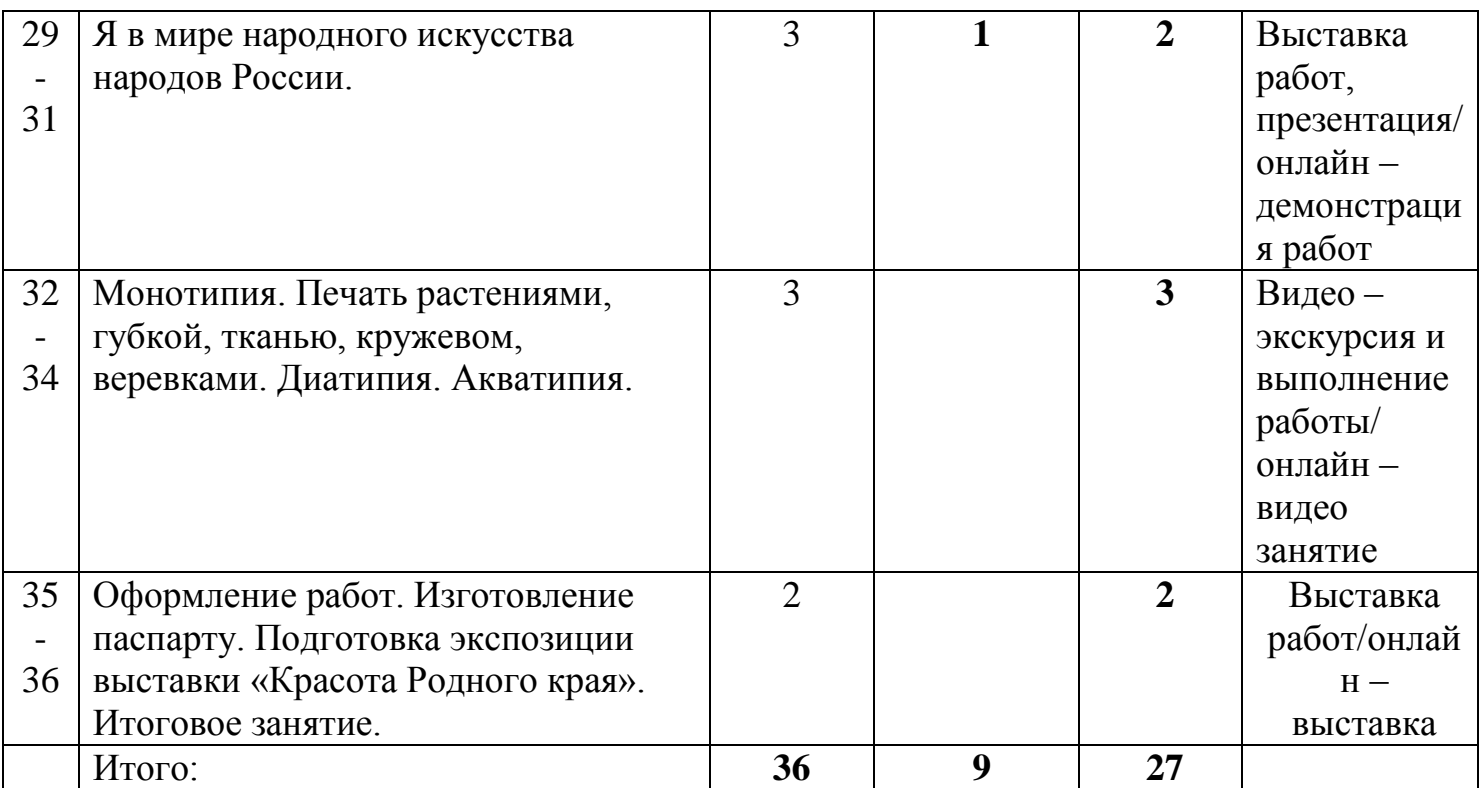

# **Содержание учебного плана**

1. **Теория:** Вводное занятие. Красота родного края, выраженная на бумаге. Организация рабочего места, инструменты необходимые для работы. (очно/дистанционно)

**Практика:** Викторина. Разбор кистей, красок, карандашей./онлайн – викторина.

2. **Теория:** Мир цвета в природе. Изображение декоративных растений в теплой и холодной гамме. (очно/дистанционно)

 Наблюдение за природными мотивами, рассматривание произведений живописи. Теплые и холодные цвета.

 **Практика:** композиция, прописанная свободной широкой кистью фона. Презентация/ онлайн –видео занятие

3. **Теория:** Мир фантастических деревьев. Контрасты холодного и теплого.(очно/дистанционно)

 **Практика:** изображение в контрастных сочетаниях силуэтов деревьев или веток (в данном задании необходимо использовать знания о дополнительных цветах). Демонстрация видео и выполнение работы демонстрация работ /онлайн –демонстрация видео.

 4.**Теория:**(очно/дистанционно)Наброски и зарисовки растений . Изображение в графической технике растительного микромира (травы, цветы, сухие растения)

**Практика:** Вариант А: выполнение заставки в технике граттажа (покрытие бумаги слоем прозрачной краски, грунтовка воском, покрытие листа черной краской, процарапывание заостренной палочкой).

Вариант Б: выполнение заставки в технике рисования сухой кистью,

которая сочетается с графикой пером или палочкой. Видеосъѐмка и выполнение работы, экскурсия/ онлайн – экскурсия

5. **Теория:**(очно/дистанционно)

Рассматривание произведений графики с изображением растений.

 **Практика:** На бумаге вытянутого по вертикали формата предлагается выполнить декоративную графическую заставку./ онлайн – экскурсия. 6.**Теория:**Пейзаж. (очно/дистанционно)

 Передача пространства через первый план. Использование фактуры художественного материала, технические приемы работы углем, соусом, сангиной (растирание в сочетании с другими приемами).

**Практика:** Для выполнения работы в технике граттажа (воскографии) нужно осуществить необходимые стадии грунтовки листа бумаги. Выставка работ/ онлайн -выставка.

7. **Теория:** (очно/дистанционно) Изображение на бумаге небольшого формата осеннего пейзажа. Выставка.

**Практика:** зарисовка с натуры пейзажа с рекой или озером. Выставка работ /онлайн – выставка.

 8. **Теория:**(очно/дистанционно)Передача объѐма. Трѐхмерность изображения. Куб, пирамида, цилиндр, конус, шар.

**Практика:** выполнение каким-нибудь мягким материалом рисунка куба, пирамиды, цилиндра, конуса, шара. Презентация /онлайн – презентация. 9.**Теория:**(очно/дистанционно)Рисование с помощью осей и с

использованием геометрических фигур. Кошка, лошадь, собака, корова, птицы. Рассматривание произведений художников-анималистов.

**Практика:** выполнение в смешанной технике рисунка своего любимого домашнего животного. Видео- занятие / онлайн –видео занятие.

10. **Теория:**(очно/дистанционно)Особенности изображения животного. Выразительные возможности смешанной техники.

 **Практика:** Проба материалов на выбор — восковые мелки и гуашь, гуашь и пастель или тушь, перо, палочка. Видео - занятие/онлайн- видео занятие

11. **Теория:**(очно/дистанционно)Рисование с помощью осей и с использованием геометрических фигур.

**Практика:** Кошка, лошадь, собака, корова, птицы. Видео – занятие /онлайнвидео занятие

12. **Теория:**(очно/дистанционно)Портретные изображения романтических героев — персонажей любимых литературных произведений.

 **Практика**: иллюстрировать произведения, такие как «Алые паруса» А. Грина, «Три мушкетера» А. Дюма, «Дети капитана Гранта» Ж. Верна выполнение портретов любимых литературных героев.

Тестирование / онлайн - презентация

 13.**Теория:**(очно/дистанционно) Как провести диагностическую/ развивающую беседу с наставляемыми, для уточнения зон развития.

**Практика:** Беседа и выполнение работы./ онлайн –видео занятие

 14. **Теория:**(очно/дистанционно) Как провести диагностическую/ развивающую беседу с наставляемыми, для уточнения зон развития. **Практика:** Беседа и выполнение работы./ онлайн –видео занятие

 15. **Теория:**(очно/дистанционно)Портрет в живописной технике (с натуры).

 **Практика:** изображение на большом полотнище обоев или склеенных листах ватмана пейзажа с обязательным включением в него архитектуры; можно выполнить работу в технике аппликации./онлайн – презентация.

 16.**Теория:**(очно/дистанционно) В мире сказок. (очно/дистанционно) **Практика:** изображение в цвете фигур людей, всадников на конях; можно выполнить работу в технике аппликации. Викторина / онлайн- интернет ресурсы.

17. **Теория:**(очно/дистанционно) Портретные изображения романтических героев — персонажей любимых литературных произведений.

**Практика:** произведения живописи и графики, книги по истории костюма.Викторина /онлайн – интернет ресурсы

 18.**Теория:**(очно/дистанционно) Наброски и зарисовки растений. Рассматривание живых цветов и трав, изучение декоративных композиций в живописи и графике (классическое наследие), произведений народного искусства (роспись).

 **Практика:** выполнение зарисовок цветов, трав. Работа проводится индивидуально, то есть каждый зарисовывает или лежащую на столе, или прикрепленную к мольберту ветку растения. /онлайн –видео занятие.

 19.**Теория:** (очно/дистанционно)Пейзаж, иллюстрирующий атмосферу событий, происходящих в выбранном литературном произведении. **Практика:** Деревенский натюрморт (с натуры).Видео- экскурсия / онлайн – видео - экскурсия.

20. **Теория:**(очно /дистанционно) Как подготовить наставляемого к выставке. Советы от наставника.

**Практика:** Выставка работ./ онлайн –выставка.

21. **Теория:** (очно/дистанционно) Советы от наставника. **Практика:** выполнение зарисовок фигуры человека (в движении). Выставка работ/онлайн- выставка.

22. **Теория:** (очно/дистанционно) Летний декоративный натюрморт. **Практика:** композиционные поиски, перенос композиции на бумагу большого формата.Введение в исследовательскую деятельность

/ онлайн – выполнение работы

23.**Теория:**(очно/дистанционно) Растительность степной зоны собранная в г.Ершове.

 **Практика:** выполнение работы в цвете. Введение в исследовательскую деятельность/ онлайн – выполнение работы

24. **Теория:**(очно/дистанционно)Композиция на тему «В деревне».

**Практика:** композиционные поиски, перенос композиции на бумагу большого формата.Выполнение работы, экскурсия/ онлайн – видео занятие 25. **Теория:**(очно/дистанционно) Деревенский натюрморт

(с натуры) **П р а к т и к а :** Создание образов насекомых, животных, растений, выполнение работы, экскурсия/ онлайн – видео занятие

26.**Теория:**(очно/дистанционно) Рекомендации от наставника.

**Практика:** покраска листьев, перенос на бумагу. Выполнение работы /онлайн – выполнение работы

27. **Теория:**(очно/дистанционно) Разработка мер преодоления трудностей и ожидаемые результаты по итогам их реализации.

**Практика:** Выполнение работы. Интерактивная игра /онлайн – Интерактивная игра

28. **Теория:**(очно/дистанционно)Печать растениями.

 **П р а к т и к а :** Создание композиции из растительных форм./онлайн – выполнение работы.

29.**Теория:**(очно/дистанционно) Я в мире народного искусства народов России.

**Практика:** Работа над созданием образа: получающиеся в результате нанесения краски на бумагу пятна-объемы должны напоминать форму животного, птицы или цветка в орнаменте. / онлайн- опрос.

30.**Теория:**(очно/дистанционно)Я в мире народного искусства.

**Практика:** Создание образов животных, цветов, птиц./онлайн – выполнение работы

31. **Теория:**(очно/дистанционно)Я в мире народного искусства.

**Практика:** Печать губкой. Создание образов птицы, животного, волшебного цветка. Выставка работ/онлайн – выполнение работы.

 32. **Теория:**(очно/дистанционно)Монотипия. Печать растениями, губкой, тканью, кружевом, веревками. Диатипия. Акватипия. Печать тканью, кружевом, веревками. (очно/дистанционно)

 **П р а к т и к а :** Создание образов сказочных героев — принцев, принцесс, фей, разбойников. Видео – экскурсия и выполнение работы/ онлайн – видео занятие.

33.**Теория:**(очно/дистанционно)

**П р а к т и к а :** Создание образов сказочных героев, образа сказочного дворца. Создание (города). Видео – экскурсия и выполнение работы/ онлайн – видео занятие

34. **Теория:** Диатипия. Акватипия.(очно/дистанционно)

**Практика:** Создание образа летнего пейзажа с несколькими планами, выполнение работы/ онлайн – видео занятие.

35. **Теория:** Оформление работ. Изготовление паспарту. Подготовка экспозиции выставки. Выставка. (очно/дистанционно)

**П р а к т и к а :** Создание образа романтического пейзажа / онлайн – видео занятие.

36. **Теория:** Итоговое занятие.(очно/дистанционно)

Практика: Экспозиция выставки художественных работ учащихся «Красота Родного края». /онлайн-выставка.

# **1.5 Формы аттестации/контроля и их периодичность.**

-Формы аттестации/контроля, их периодичность разрабатываются индивидуально для определения результативности усвоения программы, содержат описание оценки личностных, метапредметных, предметных образовательных результатов.

# **Предметные результаты:**

**Входной контроль** проводится в начале обучения, оценка знаний обучающихся осуществляется в ходе проведения викторины.

**Текущий контроль** проводится в течение реализации программы, осуществляется в форме педагогического наблюдения в ходе самостоятельной работы обучающихся при выполнении художественных работ.

**Итоговый контроль** проводится на последнем занятии, оценивание осуществляется по итогам проведения выставки «Красота Родного края»

# **Метапредметные и личностные результаты:**

**Текущий контроль** проводится с использованием метода педагогического наблюдения в ходе осуществления демонстрации художественных работ.

**Формы предъявления и демонстрации образовательных результатов:** Портфолио. Участие в конкурсах художественной направленности. Наличие грамот, дипломов в конкурсах , выставки.

# **Периодичность:**

- по мере надобности.

**Промежуточный: –** организация и проведение конкурсов и выставок. **Итоговый:–** организация и проведение выставки «Красота Родного края».

# **Раздел №2 «Комплекс организационно-педагогических условий» 2.1 Методическое обеспечение**

# **особенности организации образовательного процесса** –

образовательный процесс по дополнительной общеобразовательной общеразвивающей программе «Изостудия Радуга» реализуется **в**  очной форме с использованием электронных (дистанционных) технологий.

Программа рассчитана на ознакомление обучающихся с художественной деятельностью, получения необходимых умений и навыков. Она носит выраженный деятельностный характер, создает возможность активного практического погружения детей в деятельность художественной направленности.

Программа состоит из 1 раздела, который нацелен на решение определѐнных задач.

**Формы организации образовательного процесса** подбираются с учетом цели и задач, специфики содержания данной образовательной программы и возраста обучающихся. Используемые групповая, индивидуальная, индивидуально-групповая, электронная (дистанционная) формы.

# **Формы взаимодействия субъектов образовательного процесса** в

случае электронного обучения с применением дистанционных технологий предусматривается взаимодействие с педагогом, обучающимися, родителями – помощниками в техническом обеспечении образовательного процесса

**Формы** проведения занятий – это беседа, тестирование, выставки, принятие участия в конкурсах и др.

При реализации программы используются различные **методы** обучения: словесные: рассказ, наглядный практический;

объяснительно- иллюстративный, объяснение нового материала; наглядные: показ, демонстрация оборудования;

практические: выполнение работ, создание творческих выставок игровые: викторины, конкурсы.

**Приемы обучения** обучающихся- это создание ситуации успеха, использование дифференцированного и индивидуального подходов, возможность поделиться своими достижениями и успехами, возможность каждого обучающегося видеть своѐ движение вперѐд, педагогическое сотрудничество и др.

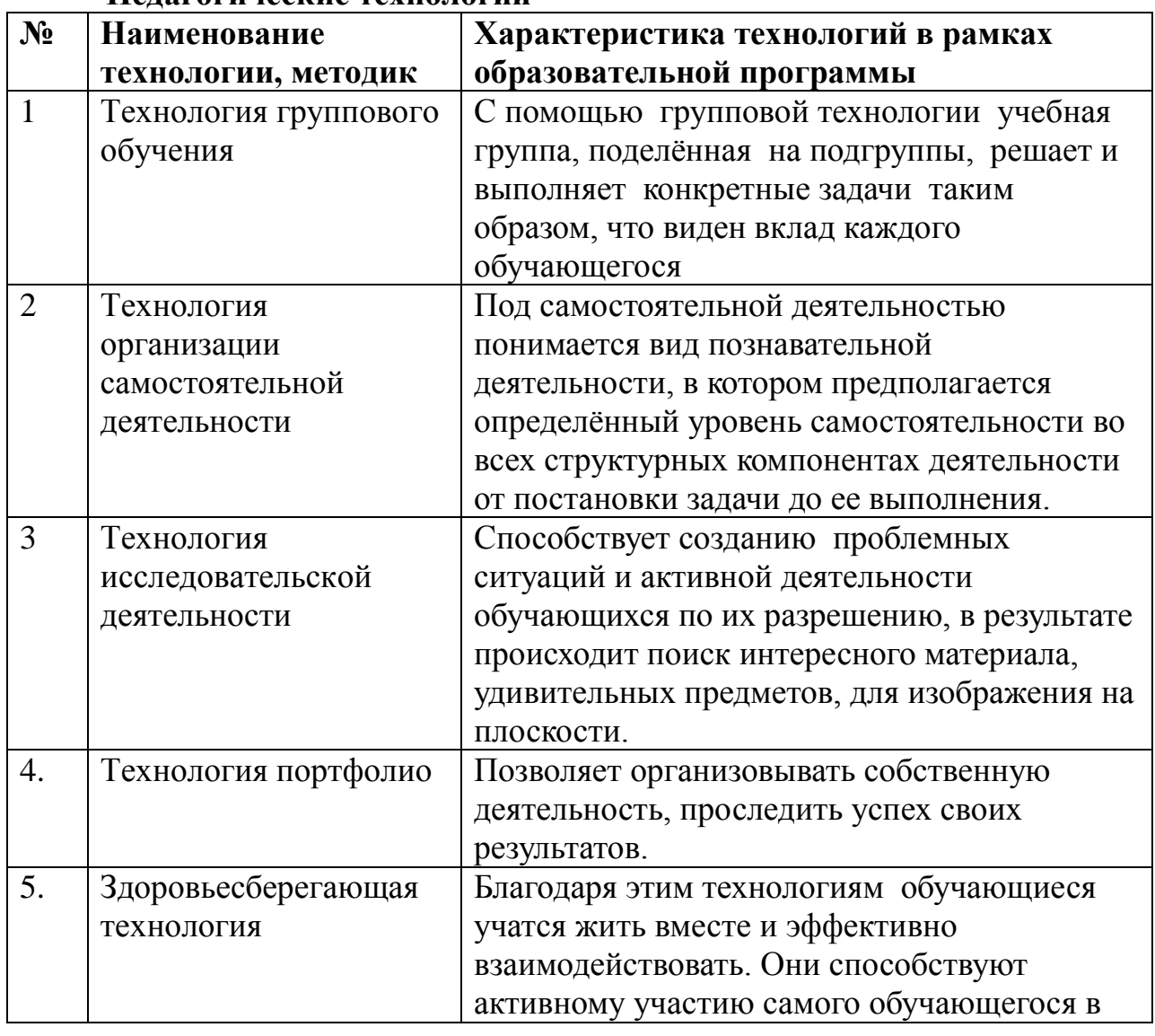

# **Педагогические технологии**

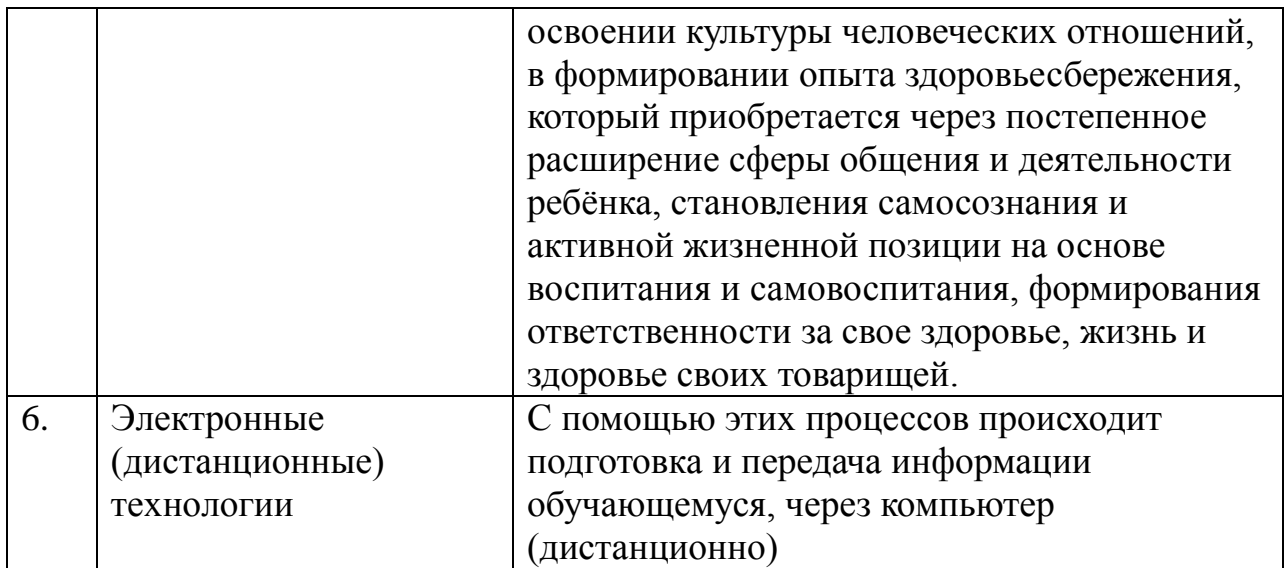

# **2.2 Условия реализации программы**

# **- Материально-техническое обеспечение:**

Теоретические занятия объединения проходят в кабинете**:** размер кабинета №19б – 26 кв.м., 13 парт, 25 стульев;

Канцтовары: альбомы, кисти, краски, карандаши;

компьютер;

мультимедийная доска,;

фотоаппарат;

видеокамера;

штатив;

виртуальная обучающая среда Zoom;

<https://skyteach.ru/2019/01/14/zoom-platforma-dlya-provedeniya-onlajn-zanyatij/>

# **- Информационное обеспечение:**

Для успешной реализации программы используются:

Методическая литература для педагогов дополнительного образования и обучающихся, ресурсы информационных сетей по методике проведения занятий, а так же:

-сайт школы МОУ «СОШ №2 г.Ершова» **(**[http://shkola-ershov.ucoz.net](http://shkola-ershov.ucoz.net/)**/; -**сайт учителя Белик Марины Валентиновны

- e-mail - [marinabelik70@gmail.com](mailto:marinabelik70@gmail.com)

# **Электронные образовательные ресурсы:**

- **-** дидактические материалы: разработки по темам;
- тематический материал периодической печати; энциклопедии; словари;
- тематический материал периодической печати; картины, поделки;
- документы по русской и мировой истории, искусству, культуре:
- [ Электронный ресурс] //Библиотекарь.ru/URL:htt://bjbliotekar.ru/
- **- кадровое** обеспечение: педагог дополнительного образования.

# **2.3 Календарный учебный график дополнительной общеобразовательной общеразвивающей программы «Изостудия Радуга» на 2023-2024 учебный год (36 часов)**

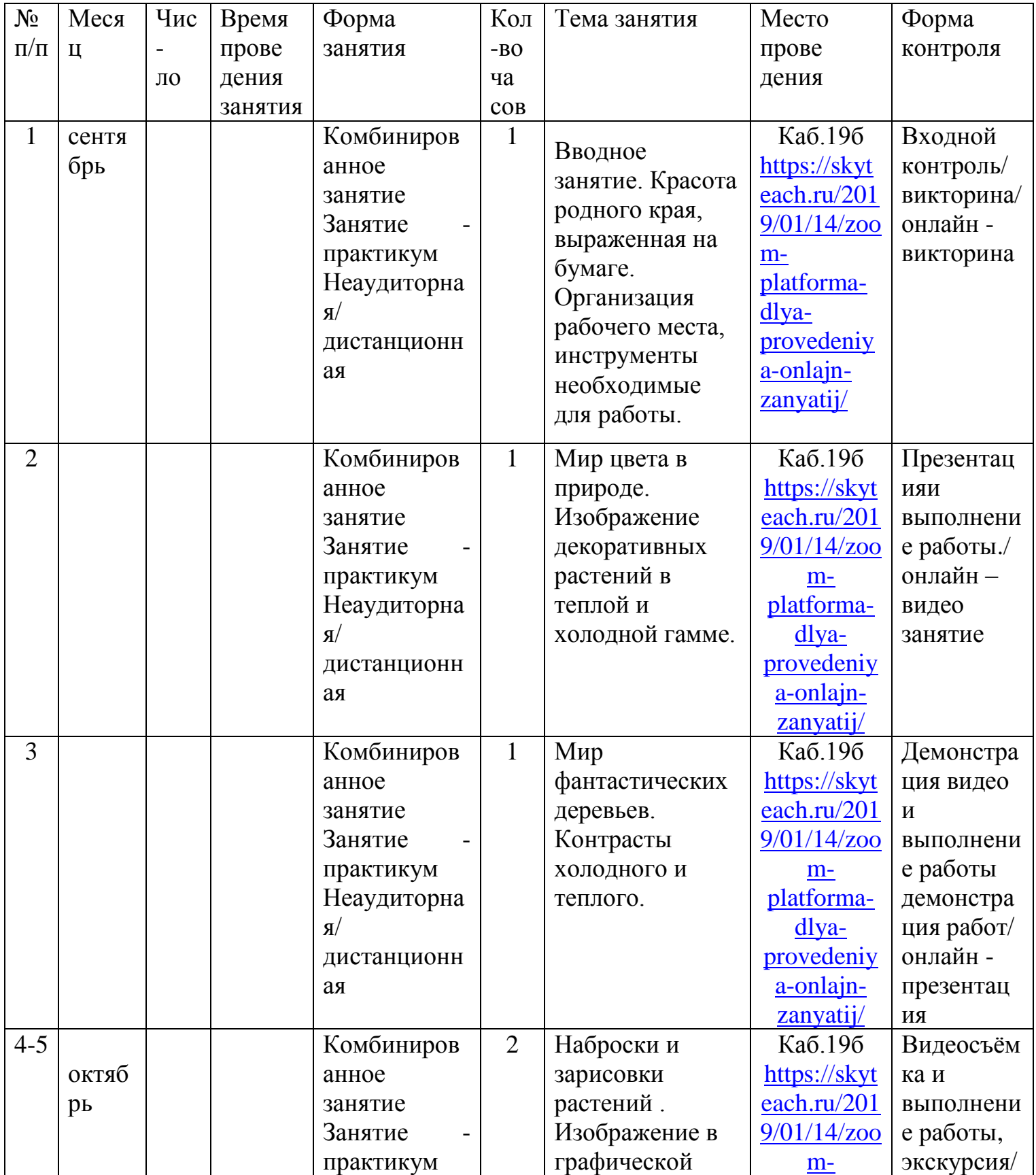

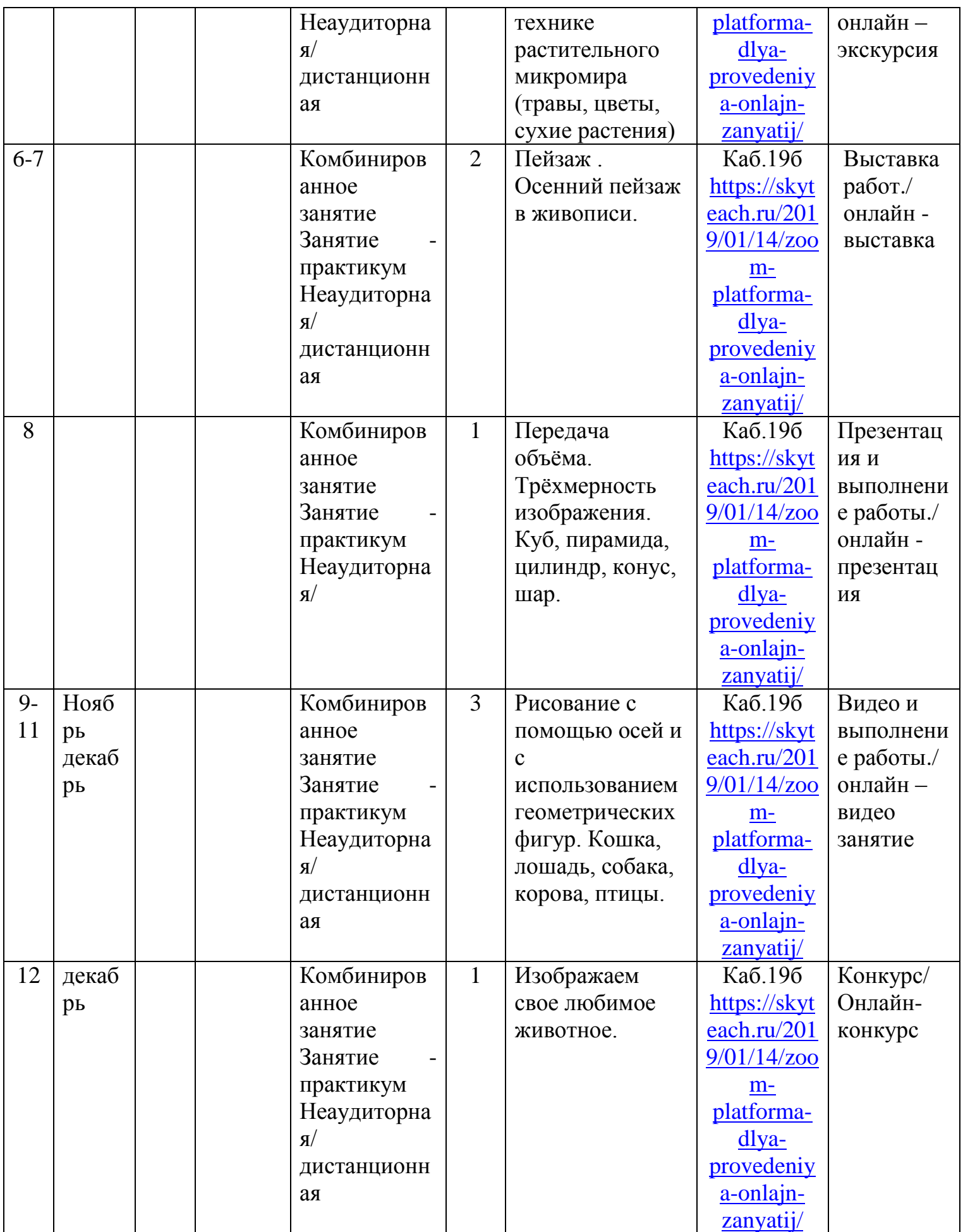

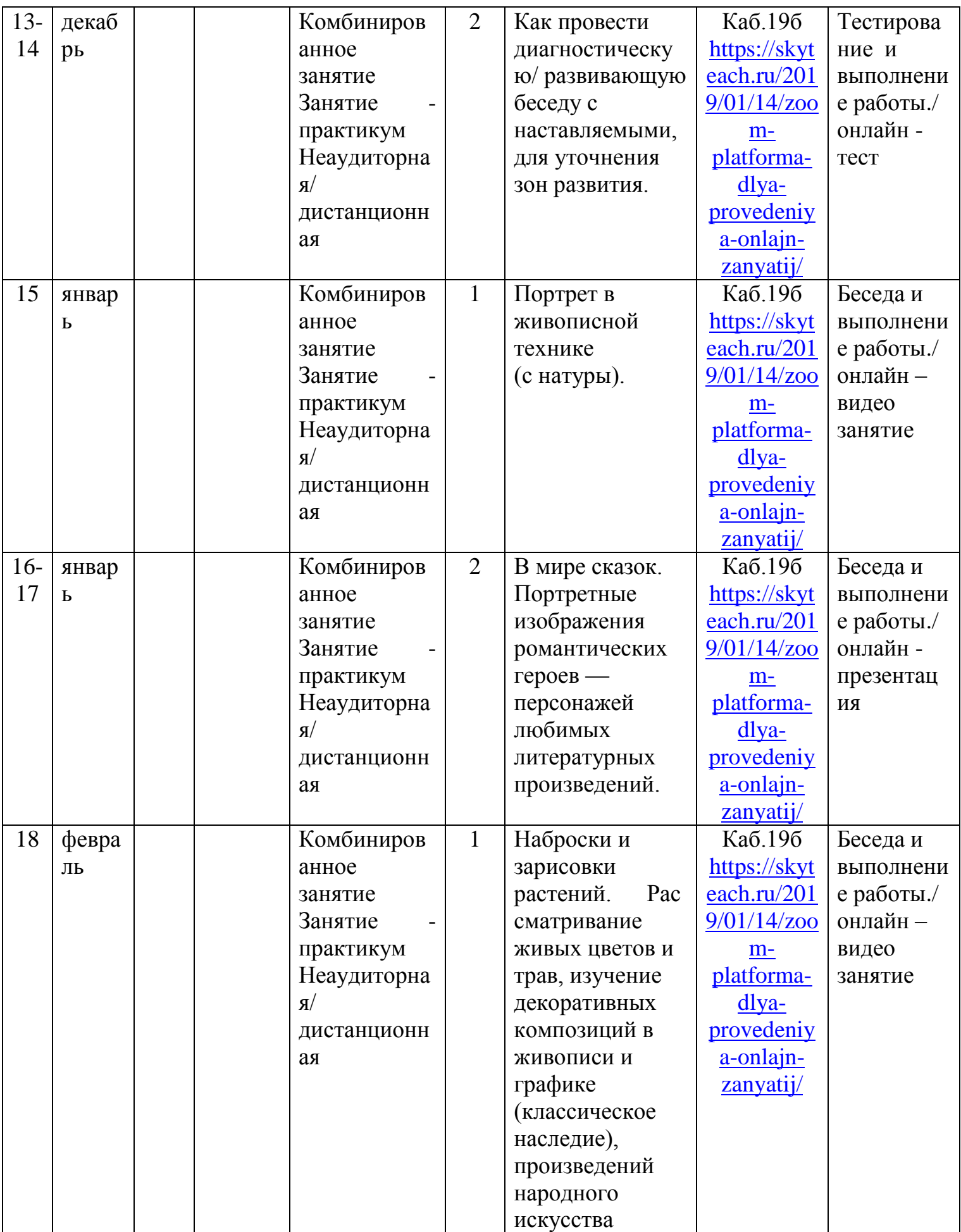

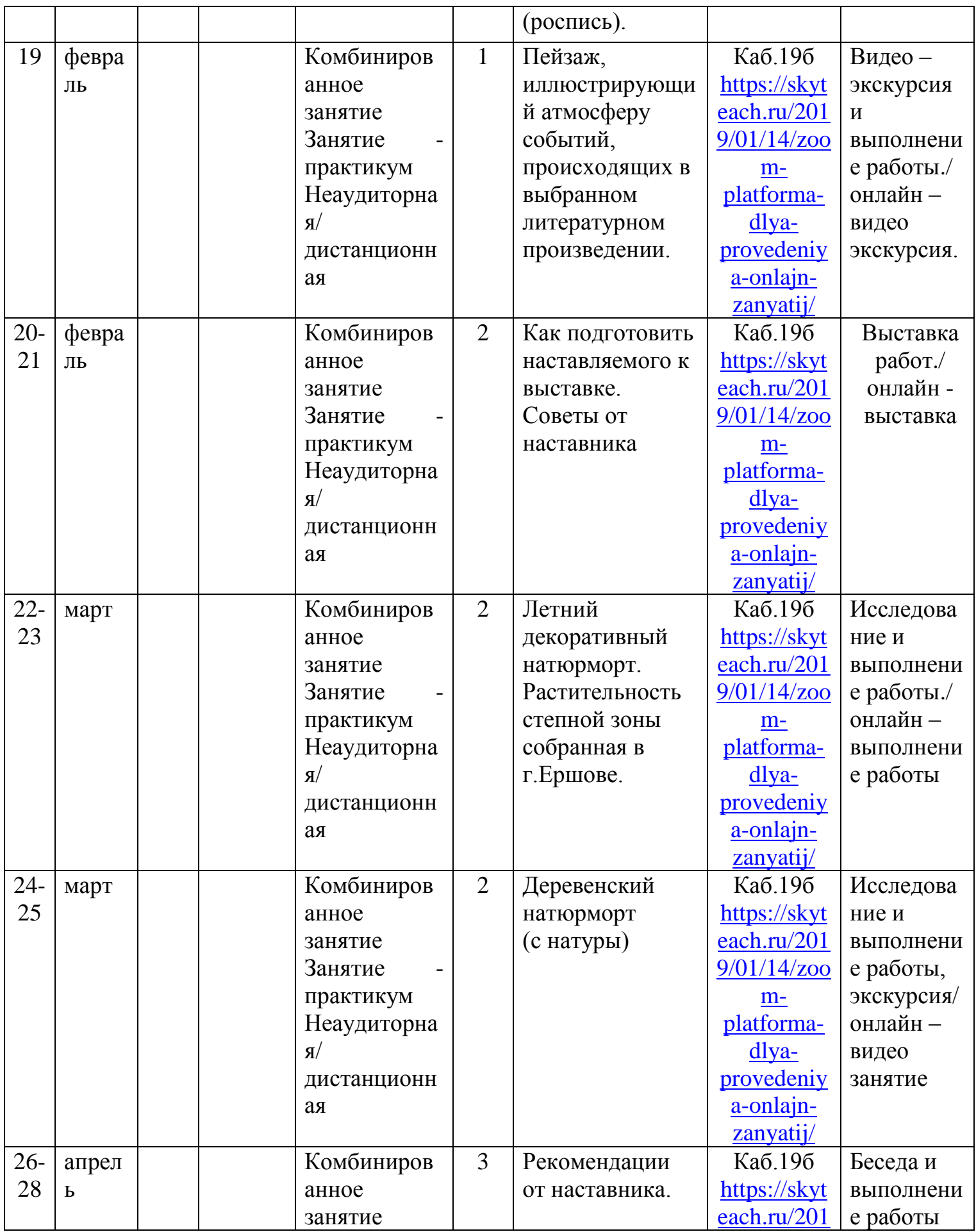

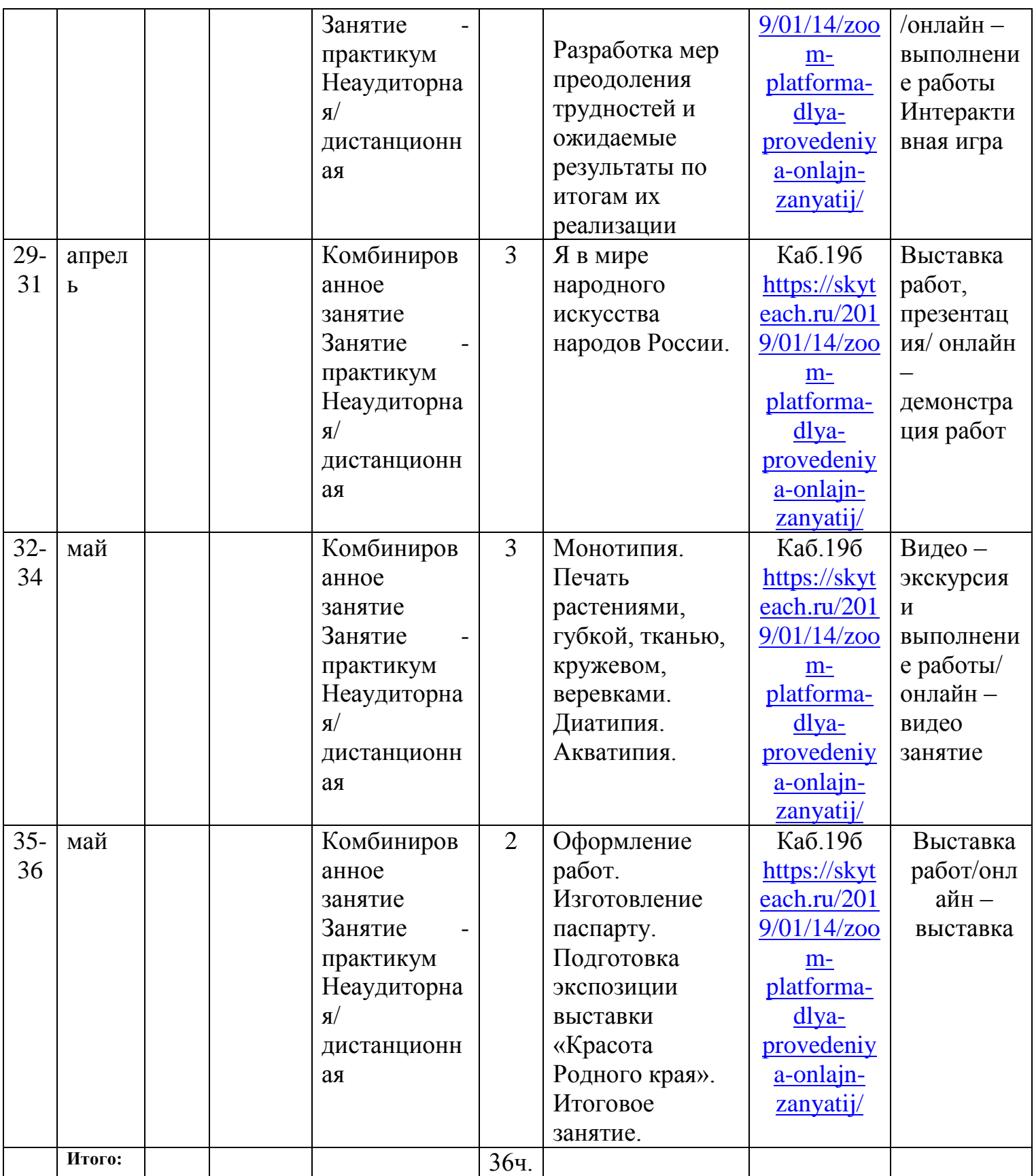

# **2.4 Оценочные материалы**

**Тестирование:** Художественные анонимы. *Отгадайте слово, имеющее два разных значения.*

**?** Не только самая крупная денежная единица Древней Греции, Египта, Вавилона, Персии, но и выдающиеся способности деятеля искусства.

 $\bullet$   $\overbrace{\hspace{27mm}}$   $\overbrace{\hspace{27mm}}$   $\overbrace{\hspace{27mm}}$ **?** Не только часть руки, но и инструмент художника.

 $\bullet$   $\overline{\phantom{a}}$   $\overline{\phantom{a}}$  **?** Не только единица уровня громкости звука, но и задний план квартиры.

 $\bullet$   $\overline{\phantom{a}}$   $\overline{\phantom{a}}$  **?** Не только часть акта в драме, но и произведение живописи.

**?** Не только король Таиланда, но и произведение живописи.

 $\bullet$   $\overline{\phantom{a}}$   $\overline{\phantom{a}}$ 

 $\bullet$   $\overline{\phantom{a}}$   $\overline{\phantom{a}}$ 

 $\bullet$   $\overbrace{\hspace{27mm}}$   $\overbrace{\hspace{27mm}}$   $\overbrace{\hspace{27mm}}$ 

 $\bullet$   $\overbrace{\hspace{27mm}}$   $\overbrace{\hspace{27mm}}$   $\overbrace{\hspace{27mm}}$ 

**?** Не только линия, дающая наглядное представление о характере изменения функции, но и художник.

**?** Не только возвращение к власти королевской династии, но и восстановление картин.

**?** Не только чудаковатый человек, но и подлинник художественного произведения.

 $\bullet$   $\overline{\phantom{a}}$   $\overline{\phantom{a}}$  **?** Не только несколько объединенных одним названием музыкальных произведений одного исполнителя, записанных на кассету или компакт-диск, но и переплетенные листы для рисования.

Практическое задание.

Мысленно представьте, какая форма получится в результате вращения вокруг оси фигур, изображенных ниже. Нарисуйте по представлению тела, которые вы вообразите.

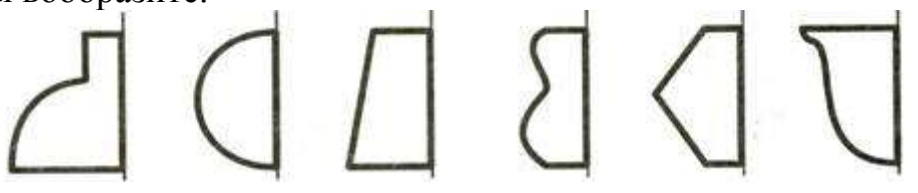

# **Викторина «***МОЕ УВЛЕЧЕНИЕ ЖИВОПИСЬЮ»*

1.Рисунок, выполненный карандашом или тушью?( графика)

2.Примерный план рисунка?(набросок)

3.Специальная дощечка, на которой художник смешивает краски?(палитра)

4.Картина, изображающая природу?(пейзаж)

5.Что такое темпера?(краски)

6.Как называется щит , который поддерживает картину при написании?(мольберт)

7.Назовите виды народной росписи?(городецкая, жостовская, гжель, хохлома)

8.В переводе на русский это означает « мертвая натура»(натюрморт)

9.Французские школьники говорят так : «Как однажды Жак-звонарь городской сломал фонарь». А как говорят русские школьники?(Каждый охотник желает знать , где сидит фазан)

10.Как называется картина, на которой изображен морской пейзаж?(марина)

11.Назовите самого известного русского художника-мариниста?(И.К.Айвазовский)

12.Назовите автора Сикстинской мадонны»?(Рафаэль)

13.В каком жанре живописи виртуозно работал И.И. Левитан?(пейзаж)

14.По-итальянски это слово означает «нагружать», преувеличивать, искажать. А как звучит это слово по – русски ?(карикатура)

15.К какому течению в живописи принадлежит С.Дали?(сюрреализм)

16.Как называют картину – совершенство?(шедевр)

17.Кто автор картину « Грачи прилетели»?(А.К.Саврасов)

18.В какую эпоху творил Микеланджело?(возрождения)

19.Как называется торжественное открытие выставки?(вернисаж)

20.Мифический крылатый конь, вдохновляющий поэтов?(пегас)

21.как называется точное воспроизведение картины?(копия)

22.Как называется сюжетная декоративная или орнаментальная композиция из цветных стекол или другого материала пропускающего свет?(витраж)

23.Как называют художника, который рисует животных?(анималист)

24.В каком городе России находится Эрмитаж?(Санкт-Петербург)

25.Назовите автора картины «Богатыри»(В.М.Васнецов)

26.Назовите гениального мастера древнерусской иконописи?(А.Рублев)

### **Тесты по изобразительному искусству**

Задание 1. Из предложенных четырех вариантов ответа выбери один правильный. Если ты отметишь более одного варианта, то ответ будет засчитан как неверный.

1. Какой из перечисленных музеев находится в Москве?

а) Эрмитаж б) Третьяковская галерея

в) Русский музей г) Лувр

2. Какие цвета наиболее характерны для произведений гжельских мастеров:

а) Красный и золотой б) Желтый и черный

в) Белый и синий г) Оттенки зеленого.

3. Кто из перечисленных художников является знаменитым древнерусским иконописцем?

а) А. Рублев б) В. Суриков в) И. Репин г) В. А. Серов

4. Кто из перечисленных деятелей искусства является выдающимся архитектором?

а) Б.Кустодиев б) И. Шишкин в) В. Растрелли г) М. Врубель

5. В каком жанре создана картина И.Левитана «Золотая осень»

а) батальный б) анималистический в) натюрморт г) пейзаж

6. Что является основным в художественном языке живописи?

а) линия б) штрих в) декоративность г) цвет

7. Что из перечисленного является наиболее типичным художественным материалом для графики:

а) гуашь б) карандаш в) глина г) акварель

8. В какой художественной деятельности получил широкую известность И. И. Шишкин?

а) живопись б) иконопись в) архитектура г) скульптура

9. Кто из перечисленных деятелей искусства является выдающимся итальянским художником эпохи Возрождения?

а) М. Врубель б) Леонарда да Винчи

в) Э.-М. Фальконе г) Пабло Пикассо

10. Какие народные промыслы знамениты в первую очередь росписью по дереву а) Дымково б) Городец в) Гжель г) Жостово

11. Какие из перечисленных ниже понятий относятся к жанрам изобразительного искусства:

а) гравюра б) портрет в) скульптура г) фреска.

12. Кто из перечисленных деятелей искусства прославился в первую очередь как живописец:

а) В. Растрелли б) И. Левитан в) О. Роден г) В. И. Баженов

13. Что из перечисленного является исторически сложившимся стилем искусства? а) барокко б) графика в) композиция г) натюрморт

14. Какие черты свойственны изделиям хохломских мастеров:

а) преимущественное использование холодных тонов

б) частое использование растительного орнамента

в) преимущественное использование геометрического орнамента

г) использование в качестве материала для росписи в основном глиняной посуды.

15. В каком жанре изобразительного искусства прославился В. И. Суриков?

а) пейзаж б) анималистический жанр

в) исторический жанр г) натюрморт

16. Назови 3 основных хроматических цвета в живописи (механическое смешение цветов): а) красный, желтый, синий б) черный, белый, серый

в) оранжевый, фиолетовый, зеленый г) красный, желтый, зеленый

17. Что из перечисленного является видом скульптуры?

а) фреска б) станковая в) книжная г) марина

18. Какое из перечисленных понятий основано на ритмическом повторении каких-либо элементов, мотивов?

а) портрет б) орнамент в) колорит г) формат

19. Для создания каких произведений наиболее важно знание законов линейной перспективы?

а) изделия народных промыслов б) икона

в) скульптура г) городской пейзаж

20. В произведениях какого художника часто можно встретить сказочных героев?

## а) В. М. Васнецов б) В. И. Баженов в) Ф. С. Рокотов г) В. Ван Гог

## **Задание 2. Выполни на выбор одно из заданий:**

а) нарисуй небольшой орнамент или узор (можно схематично) в стиле одного из народных промыслов, укажи название этого промысла и вид орнамента (растительный, геометрический и т.п.)

б) нарисуй эскиз эмблемы для своего класса и объясни в 2-3 предложениях свой художественный замысел (идеи проекта).

#### **«Познавательная викторина»**

**Цель**: научить детей на практике применять полученные на занятиях изобразительного творчества знания, умения и навыки.

**Задачи:**

- систематизация имеющихся знаний;
- развитие творческих способностей;
- воспитание чувства товарищества, взаимопомощи;

- коррекция и развитие зрительного и слухового восприятия.

**Оборудование:** бумага, карандаши, ноутбук, проектор, экран.

### **Ход викторины.**

**Педагог**. Здравствуйте, ребята! Рада видеть вас на викторине по изобразительному творчеству. Вашему вниманию предлагаются вопросы по рисованию, на которые вам необходимо будет ответить. На каждый вопрос будет отводиться время, прежде чем давать ответ, подумайте.

## **Задание 1**: **Переставь правильно буквы и ты узнаешь, какие художественные материалы используются художниками:**

Нашаракд, рсакка, лсатик.

### **Задание 2**: **Выбери правильный ответ:**

*1. Как называется орудие труда маляра и художника?*

А. Ладонь. В. Кисть.

Б. Запястье. Г. Кулак.

### *2.Какой инструмент в истории изобразительных искусств самый молодой?*

А. Уголь. В. Карандаш.

Б. Кисть. Г. Фломастер.

*3.Как называется пейзаж, изображающий море?*

А. Марианна. В. Марина.

Б. Мария. Г. Мэри.

*4. Как называют художника, изображающего морские виды, жизнь моря?*

А. Мариец. В. Поморник.

Б. Помор. Г. Маринист.

*5. Как называют картину с изображением овощей и фруктов?*

А. Пейзаж. В. Натюрморт.

Б. Портрет. Г. Шарж.

### *6.Как называется художник, специализирующийся на изображении животных?*

А. Баталист. В. Маринист.

Б. Анималист. Г. Пейзажист.

### *7.Как называется картина малюсенького размера?*

- А. Панорама. В. Диорама.
- Б. Миниатюра. Г. Натюрморт.

*8.Как называется особа женского пола, позирующая художникам?*

- А. Сиделка. В. Натурщица.
- Б. Позѐрка. Г. Модельщица.

*9.Какое выражение обозначает живопись по сырому - разновидность масляной живописи, требующая окончания работы за один сеанс, до подсыхания красок?*

- А. Валерия звезда. В. Алла прима.
- Б. Алсу красавица. Г. Жасмин браво

### *10.Автопортрет - это:*

- А. Изображение любимого автомобиля.
- В. Портрет человека в автомобиле.
- Б. Портрет, часто переезжающий с выставки на выставку.
- Г. Портрет художника, выполненный им самим.

## **Задание 3**: **«Картина и художник». Сопоставьте картину с ее автором и напиши еѐ название.**

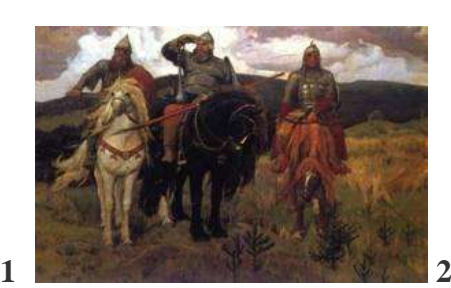

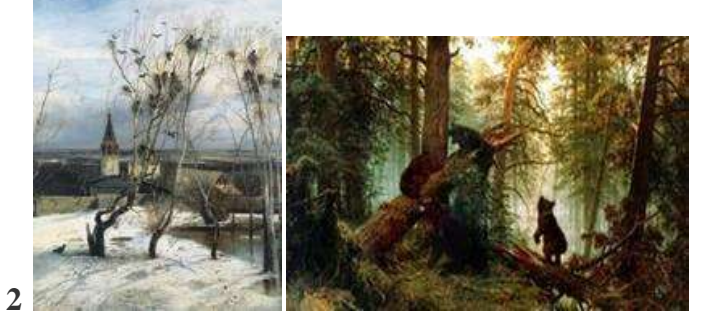

**3**

- А) Васнецов В. М.
- Б) Шишкин И. И.

В) Саврасов А. К.

### **Задание 4. Разложите иллюстрации по жанрам:**

Пейзаж - Портрет –Натюрморт - Сюжетно-тематическая картина .

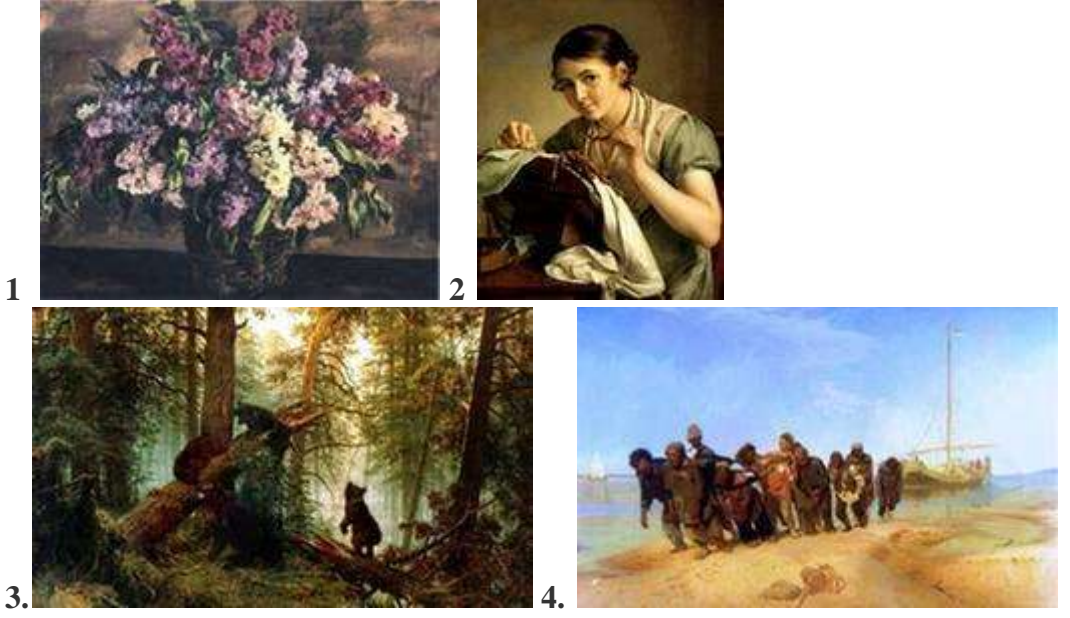

**Задание 5. Определи, к каким детским книгам художники создали эти иллюстрации:**

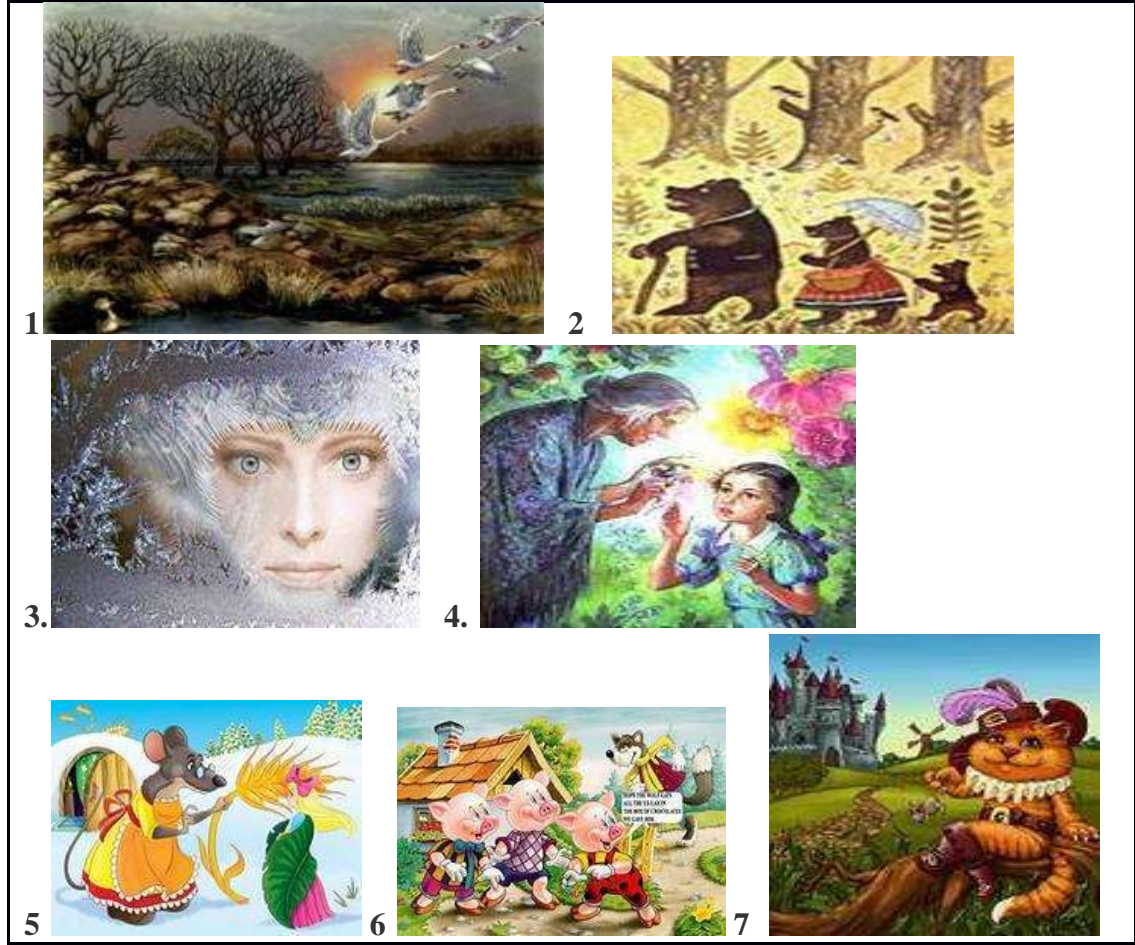

### **Задание 6. Ответь на вопросы:**

- 1. Какие цвета в живописи являются основными или главными?
- 2. На какие две группы делятся все цвета?
- 3. Как получается фиолетовый цвет?
- 4. Какой цвет получится, если смешать белый и красный?
- 6. Какие цвета называются холодными и почему?
- 8. Какие цвета теплые? И почему они так называются?

### **Задание 7.**

**Педагог.** Ребята, знаете, что такое анаграмма? Анаграмма – это слово, в котором все буквы перепутались и стоят не на своѐм месте. Например, АСКРАК понятное слово, но если мы с вами переставим буквы, то у нас получится КРАСКА. Давайте попробуем разгадать несколько анаграмм:

**ЛАЖКОЛ ТЮРНАМОРТ МОБЕЛЬРТ САГИНАН ТЭЮДКИН КАТНАИР ЗЕЙУМ ТРЕПОРТ ИЖОВЬСИП АБЛЬОМ.**

### **Задание 8. Смешением каких двух цветов получается оранжевый цвет?**

а) жѐлтый и синий

б) красный и синий

в) красный и жѐлтый

**Задание 9. Назовите русского учѐного, возродившего искусство мозаики.**

а) И.Е. Репин

б) М.В. Ломоносов

в) И.И. Шишкин

**Задание 10. Назовите жанр, в котором написана картина Ивана Ивановича Шишкина «Рожь».**

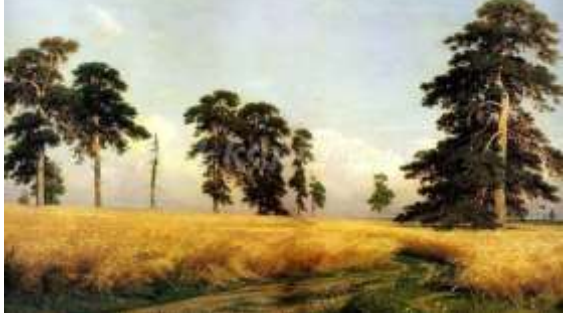

**Задание 11. Перед вами картина Кузьмы Сергеевича Петрова-Водкина «Яблоко и виноград». Назовите жанр.**

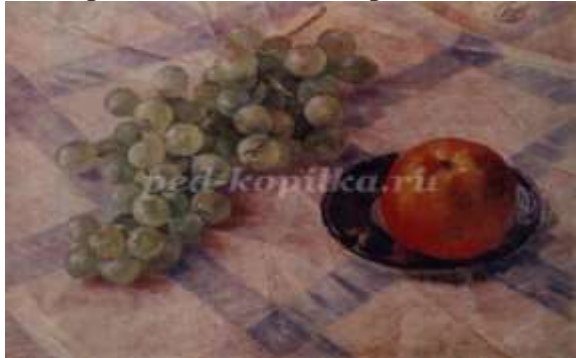

#### **Задание 12.**

**Педагог**. Ребята, рисование, как и любое другое искусство невозможно без фантазии. Перед вами лежат незаконченные рисунки, пожалуйста, дорисуйте их.

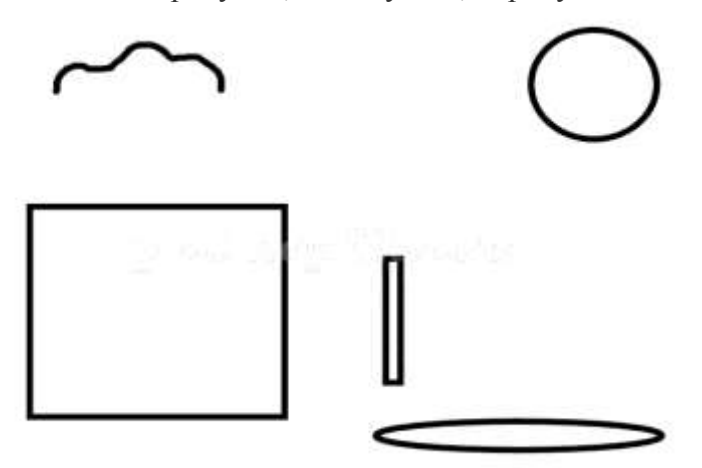

**Педагог**. Дорогие ребята, ну вот и подошла к концу наша викторина. Вы пополнили свой багаж, узнали много всего интересного по изобразительному искусству. Большое спасибо всем! До свидания!

## **Викторина для "Юных художников"**

### **Программные задачи:**

- обобщить представления и знания детей об изобразительном искусстве;
- выявить умения устанавливать сходство и различие между предметами путем дорисовки;
- учить детей выделять отличительные особенности при рассмотрении картин;
- развивать творческую фантазию, эстетические чувства;
- совершенствовать технические навыки;
- формировать художественное мышление;
- учить видеть, понимать и любить и природу, и искусство.

**Материалы:** Шкатулка с сюрпризом; буквы ключевого слова (ж и в о п и с ь); ребус (художник); большой лист ватмана с изображением леса (без цветового решения); карта маршрута; альбомные листы на каждого ребенка; восковые мелки; цветные карандаши; акварель; портреты сказочных героев(по выбору педагога); мольберт; кисти № 10; аудиозапись П.И.Чайковского "Баркаролла"; нагрудные значки на каждого ребенка.

### **Дидактические игры:**

## *"Составь натюрморт"*

Набор изображений различных предметов (яблоко, груша, дерево, ель, собака, посуда, музыкальные инструменты и т.д.) на каждого ребенка.

## *"Волшебный круг"*

На каждого ребенка по три листа бумаги, на котором изображен круг.

### *"Сложи портрет"*

Части лица человека (уши, нос, глаза, брови, губы, овал лица, волосы, головной убор и т.д.).

Для оформления изостудии: Картины художников – И.И.Шишкин – "На севере диком". "Лесная глушь", "Сосновый бор"; И.И.Левитан – "Золотая осень", "Весна, большая вода"; И.Э.Грабарь – "Февральская лазурь", "Яблоки"; Т.Ульянов – "Натюрморт с книгами"; И.Т.Хруцкий - "Натюрморт.1830г."; И.Н.Крамской - "Неизвестная", Н.А.Некрасов в период "Последних песен", И.Е.Репин – "На солнце. Портрет Н.И.Репиной", "Портрет общественной деятельницы Поликсины Степановны Стасовой", "Автопортрет", "Портрет Павла Михайловича Третьякова", О.А.Кипренский – "Портрет А.С.Пушкина"; макеты пеньков из папье-маше.

### **Методика проведения:** *дети входят в изостудию.*

### *Воспитатель:*

Вот шкатулка непростая

Вот шкатулка золотая-

Тайна скрыта в ней большая.

Ты найди восемь частей

Разгадай еѐ скорей.

Дети, давайте посмотрим, что лежит в этой шкатулке. Открывают шкатулку.

*Дети достают из шкатулки конверт, в нем картинка с написанным на* 

*ней словом. Картинка разрезана на несколько частей (в виде пазлов).*

*Воспитатель:* Ребята, посмотрите – это какое-то задание для нас, нужно прочитать, что там написано.

Первую Вы часть сложите

И с собою в путь возьмите.

*Предлагается детям собрать картинку. Получится буква –Ж.*

*Воспитатель:* С первым заданием, мы справились. Положим букву с собой в корзину, а тут ещѐ какая-то бумага лежит.

*Достают из шкатулки карту маршрута, где стрелками указан их путь. Те места, где они должны будут остановиться отмечены кисточкой [–<Рисунок №1>.](https://urok.1sept.ru/articles/210293/img1.jpg) В каждом этом месте они должны будут выполнить задание и получить следующую букву от ключевого слова. В конце пути у детей получится слово- Ж и в о п и с ь.*

*Воспитатель:* Куда же мы с вами попали? Мне кажется это –лес, но не простой лес, а лес-художников. Посмотрите сколько картин повсюду. Только почему-то здесь очень холодно, что-то наверное случилось в этом лесу. Обратите внимание вот на этот пенек (*на пеньке лежит листок).*

*Дети смотрят на листок на нем нарисован ребус[.<Рисунок №2>](https://urok.1sept.ru/articles/210293/img2.jpg)*

Нам нужно отгадать ребус и мы тогда узнаем, кто живет в этом лесу *(слово-художник). Дети отгадывают ребус.*

Мы были правы – это действительно лес художников. Ребята ,а кто такие художники? *(Ответы детей).*

- *Что рисуют художники? (Портреты, натюрморты, пейзажи, анималистику).*
- *Что означает слово – анималистика? (Это рисование художниками животных).*
- *Молодцы! А какими материалами художники могут рисовать картины? (Цветными карандашами, гуашью, акварельными красками, пастелью).*

Совершенно верно, художники могут использовать различный материал при рисовании картин. Посмотрите, на пенечке ни чего нет?

#### *Дети находят букву -И.*

*Воспитатель:* Вот видите у нас уже две буквы есть. Возьмем еѐ с собой и пойдем дальше.

*Дети смотрят по карте следующий путь их маршрута, куда указывают стрелки. Воспитатель:* На нашем пути вновь пенек. Давайте посмотрим задание. Нам предлагается поиграть. Найдите в лесу художников натюрморты. *Дети собирают картины-натюрморты.* Как вы догадались, что это именно натюрморт? Что может быть изображено на картине если это натюрморт? *(Ответы детей: овощи, фрукты, посуда, музыкальные инструменты, цветы, утварь и т.д.).*

#### *Дидактическая игра: "Составь натюрморт".*

*Детям раздаются шаблоны различных предметов (яблоки, груши, дерево, книга, ель, дом, и т.д.). Они должны, используя правильные картинки, составить натюрморт.*

*Воспитатель:* Молодцы ребята! Вы справились с этим заданием. Загляните под пенек там может быть, что-то есть.

*Дети вынимают букву - В., и берут еѐ с собой.*

*Воспитатель:* Ребята вам не кажется , что стало слишком холодно, деревья покрылись льдом? Кто же здесь все так заморозил?

*Перед детьми появляется Снежная королева.*

#### *Снежная королева:*

Заколдую, заморожу,

Всех в ледышки превращу.

Ни кого я в путь далекий

Здесь не пропущу!

*Воспитатель:* Ребята, это же Снежная королева. Так вот почему в лесу художников так холодно. Это она заморозила все вокруг. Давайте спросим, что ей нужно, может быть она нас пропустит. *(Обращается к Снежной королеве).*

*– Что ты хочешь от нас, Снежная королева?*

*Снежная королева: Если вы выполните мои задания, то я, может быть, и пропущу вас. Воспитатель:* Давайте попробуем.

*Снежная королева:* Назовите мои любимые холодные тона *(ответы детей: синий, голубой, белый, фиолетовый).*

*Снежная королева:* Этот вопрос наверно был слишком легким для вас. Вот вам вопрос потруднее.

*Снежная королева показывает детям картину И.И.Шишкина- "На севере диком".*

- Как называется эта картина, и кто еѐ автор? (*Ответы детей*)
- Какие тона использовал художник когда рисовал эту картину? (*Холодные*).
- Какое настроение возникает у вас когда вы смотрите на эту картину? (*Печальное, грустное, тоскливое*).
- А почему? (*Ответы детей*)

*Снежная королева:* Какие умные дети, но у меня в запасе есть ещѐ одно задание. Если вы с ним справитесь, то узнаете следующую букву.

*Дидактическая игра: "Волшебный круг".*

*Детям раздается по три листочка, на каждом нарисован круг. Они должны используя художественный материал, превратить круг в предмет (солнце, мяч, яблоко, апельсин, арбуз, обруч, и т.д.)*

*Снежная королева:* Как вы быстро справились с заданием, оказывается вы такие волшебники. Вот ваша буква – *О.*

*Снежная королева прощается с детьми.*

*Воспитатель:* Ребята, хотя мы ответили на все вопросы Снежной королевы, в лесу не стало теплее. Давайте посмотрим на карту, тут какое-то послание.

Просто так вам не прощу

Очень страшно отомщу.

Все деревья заморожу

И дороги замету!

*Воспитатель:* Посмотрите-ка! Снежная королева так нам и не простила вторжение в лес художников, где она все заморозила. Строит свои ловушки у нас на пути. Посмотрите, почему это лес весь белый, бесцветный, ведь сейчас такое красивое время года- осень. Может быть это Снежная королева постаралась превратить его в белое пятно?!

– Мне кажется, что мы должны растопить этот лес и вернуть всех жителей в свои дома. Для этого используем теплые тона, назовите их .

*Желтый, оранжевый, красный, зеленый.*

Правильно. Возьмите кисти и используя знакомые приемы оживите этот лес.

*Дети выполняют задание коллективно, на большом ватмане. После окончания работы воспитатель находит под пеньком следующую букву. П.*

*Воспитатель:* Мы уже много букв собрали, наверное слово получится скоро. Взглянем на карту. *Смотрят.* На пути у нас дорога творчества. А Вы горите жаждой творчества? Для творчества нам нужны восковые мелки, а также маленькие листы бумаги.

*Дети садятся за столы, воспитатель зачитывает следующие задания.*

### *Воспитатель:*

Трудно Вам в пути идти,

Нужно Вам его пройти.

Отгадая все загадки

Расколдуете Вы лес,

Чтобы жители лесные,

И художники простые

Вновь смогли вернуться в дом

Полный счастьем и добром!

Ребята, нам предстоит отгадать загадки, и нарисовать отгадки. Кто первый выполнит задание тот и откроет следующую букву.

1. Шагаешь –впереди лежит, Оглянешься – домой бежит *(Дорога).*

- 2. Что же это за девица? Не швея, не мастерица, Ни чего сама не шьет, А в иголках круглый год. *(Ель)*
- 3. Поглядите, поглядите Потянулись с неба нити! Что за тоненькая нить Землю с небом хочет сшить? *(Дождь)*
- 4. Она под осень умирает И вновь весною оживает. Корове без неѐ беда: Она их главная еда.

*(Трава).*

*После того, как дети справятся с заданием , воспитатель показывает им следующую букву И.*

*Воспитатель:* Интересно, а какому жанру искусства, относится нарисованные Вами картины (*к пейзажам) .* Что означает слово – пейзаж? (*Жанр искусства, "живая" природа)*

– Сколько удивительного в "живой"природе. А ведь многие художники любят рисовать и передавать настроение природы. Найдите в "лесу художников" пейзажи. *Дети выполняют задание.*

*Воспитатель:* Знаете ли Вы авторов этих картин?

*Ответы детей: И.И.Шишкин – картина "На севере диком", "Лесная глушь","Сосновый бор"; И.И.Левитан – "Золотая осень","Весна- большая вода", И.Э.Грабарь – "Февральская лазурь".*

*Воспитатель:* Какие Вы умные, сразу видно, что Вы любите искусство, не зря Снежная королева так рассердилась на Вас за Ваши знания.

– Какие чувства можно испытать глядя, например, на картину И.И.Левитана "Золотая осень"

*Ответы детей.*

*Воспитатель:* Мне кажется, что в лесу стало уже тепло, но ещѐ не совсем. Давайте посмотрим на карту.

*Дети смотрят карту.*

У нас осталось последнее задание.

### *Дидактическая игра "Сложи портрет"*

– Посмотрите, сколько много частей нужно собрать их , и сложить в одно целое.

*Дети складывают части лица, у них получается портрет "Тюбика"[.<Рисунок №3>.](https://urok.1sept.ru/articles/210293/img3.jpg)*

**Воспитатель:** Ребята, так это же наш верный друг и помощник "Тюбик", я что это там на обратной стороне портрета буква **С.** Мы справились с заданием , выполнили портрет Тюбика.

-Что такое портрет? *(Изображение человека, прежде всего его лица).*

– А в нашем лесу есть портреты? Принесите. *(Дети выполняют задание.)*

– Кто изображен на ваших портретах? *(Дети называют работы известных художников). Воспитатель:* Говоря о жанре портрета, вы уже сказали, что протрет –это изображение человека, но каким может быть портрет? *(Погрудый, поясной, во весь рост, один человек или группа людей).*

– Что нужно знать, чтобы нарисовать портрет человека? *(Достаточно знать черты лица человека).*

*Воспитатель:* Молодцы! Мы сегодня выполнили столько заданий. *Звучит музыка П.И.Чайковского "Баркаролла"*

**Воспитатель:** Слышите, дети в лесу птицы запели, листва зашумела. "Лес художников" просыпается. Давайте посмотрим на нашу карту, что у нас в конце пути, что-то написано. – Сложите все буквы в слово, переверните карту на обратную сторону, и вы найдете последнюю букву. *Ь.*

*Дети складывают все буквы в том порядке в котором они их находили, получается слово Ж И В О П И С Ь.*

*Воспитатель:* Какое слово получилось? *Живопись.* Какие жанры живописи мы встретили с вами на пути? *(портрет, натюрморт, пейзаж).*

– Ребята, теперь вы понимает, какую волшебную силу содержит ИЗОБРАЗИТЕЛЬНОЕ ИСКУССТВО.

*Воспитатель смотрит в шкатулку и вынимает нагрудные значки "Юный художник", которые крепятся каждому ребенку.*

## **2.5 Список литературы.**

## **Литература для педагога.**

1.А р н х е й м Р. Искусство и визуальное восприятие / Р. Арнхейм; под общ. ред. и вступ ст. В. П. Шестакова. Искусство и визуальное восприятие [Текст] / Сокращ. пер. с англ. В. Н. Самохина ; Общ.ред. и вступ. статья В. П. Шестакова. - Москва : Прогресс, 1974. - 392 с. : ил.; 22 см.FB Б 74-5/789 FB Б 74-5/790FB Арх OMF Ф 1-75/13539

2. А ф а н а с ь е в А. Н. Поэтические воззрения славян на природу. [Текст] В 3 т. / А. Н. Афанасьев. — М., 1995.-801 с..

3. Б а к у ш и н с к и й А. В. Исследования и статьи: избранные

искусствоведческие труды / А. В. Бакушинский. — М., 1981.289 с.

4. Б л о н с к и й П. П. Избранные педагогические произведения /

П. П. Блонский. — М., 1961.- 634 с.

5. Возрастная и педагогическая психология: хрестоматия [Текст] / сост.

И. В. Дубровина, А. М. Прихожан, В. В. Зацепин. — М., 1998. 523 с.

6. В ы г о т с к и й Л. С. Воображение и творчество в детском возрасте /

Л. С. Выготский. — СПб., 1997.- 345 с.

7. Живая вода: сборник русских народных песен, сказок, пословиц, загадок/ сост. В. П. Аникина. — М., 1977.180 с.

8. К о р о т к о в а М. В. Культура повседневности: история костюма. — М., 2002.123 с.

9. Л а б у н с к а я Г. В. Изобразительное творчество детей /

Г. В. Лабунская. — М., 1965.96 с.

10. Л и х а ч е в Д. С. Земля родная[Текст] / Д. С. Лихачев. — М., 1983.127.с. 11. П о л у н и н а В. Н. Одолень-трава: эстетическое воспитание детей и подростков в общении с народным искусством / В. Н. Полунина. — М., 1989.167с.

12. П о л у н и н а В. Н. Солнечный круг / В. Н. Полунина. — М., 2003.278 с. 13. Р ы б а к о в Б. А. Язычество Древней Руси / Б. А. Рыбаков. — М., 1986. 78с.

14. Савенкова Л. Г. Живой мир искусства: полихудожественная программа для 1—4 классов [Текст] / Л. Г. Савенкова, Т. И. Сухова, Б. П. Юсов, Е. П. Кабкова. — М., 1998. 56с.

15. Савенкова Л. Г. Человек в мире пространства и культуры/

Л. Г. Савенкова. — М., 2000.135 с.

16. Ф о м и н а Н. Н. Народные праздники: программа с методическими рекомендациями для учащихся 9—11-х классов [Текст] / Н. Н. Фомина. — М, 1992.90с.

17. Ю с о в Б. П. Виды искусств и их взаимодействие. — М., 2001.-256с.

# **Литература для учащихся.**

1. Алѐхин А.Д. Изобразительное искусство. М. [Текст]: Просвещение,1994 346с.

2. Гулянц Э.К., Базик И.Я. Что можно сделать из природного материала. - М.: Просвещение, 1997. 178 с.

3. Конышева Н. М. Чудесная мастерская. Учебное пособие по художественному труду. Linka-Press, 1996- 160 с.

4. Щеблыкин И. К., Романина В. П., Катакова И. И. Аппликационные работы в начальных классах. М., "Просвещение", 1996. -256 с.

5. ЭйдельсЛ.М. Занимательные проекции. М.: Просвещение, 1992-207 с..

# **Информационные ресурсы.**

<http://ru.wikipedia.org/>

 $\begin{tabular}{c} HIPOIIHYPOBAHO & HIPOIIH POPABOBA\\ \hline \textbf{LSP} & \textbf{MSP} & \textbf{MSP} \\ \textbf{LSP} & \textbf{MSP} & \textbf{MSP} \\ \textbf{LSP} & \textbf{MSP} & \textbf{MSP} \\ \textbf{LSP} & \textbf{MSP} & \textbf{MSP} \\ \textbf{LSP} & \textbf{MSP} & \textbf{MSP} \\ \textbf{LSP} & \textbf{MSP} & \textbf{MSP} \\ \textbf{LSP} & \textbf{MSP} & \textbf{MSP} \\ \textbf{LSP} & \textbf{MSP} & \textbf{$ F i,